## How to email an X-PAD job from your tablet

| Notebook: | Quicksheets                |          |                  |
|-----------|----------------------------|----------|------------------|
| Created:  | 06/07/2021 11:34           | Updated: | 20/10/2021 18:19 |
| Author:   | Philip Hanrahan            |          |                  |
| Tags:     | Email, Xpad, Xpad Ultimate |          |                  |

## How to email an X-PAD job from your tablet

Created: 20210706\_PH

| × ♥ □ 12%<br>2021-6-29-Job1 |           |          |           |               |        |   |
|-----------------------------|-----------|----------|-----------|---------------|--------|---|
| JOB                         | SURVEY    | STAKEOUT | COGO      | AUTO ME       | SURFAC | E |
| hew/Ope                     | Job       | >        | Points/   | Measurement/  | Codes  | > |
| ()) Coordina                | te System | >        | 🖉 Externa | al references |        | > |
| 土 Import da                 | ata       | >        | Export    | & Share       |        | > |
| 📋 Report                    |           | >        | 🔀 Job uti | lities        |        | > |

| CAD | T GNSS | 🔁 Setti | ings | Quit |   |
|-----|--------|---------|------|------|---|
|     | 4      | 0       |      |      | 0 |

🖬 🗛 🖪 📥 🛓 \* 💎 🖪 12% 11:30 Jobs  $\mathbf{X}$ Training 2021-6-28-Job1 Stockpile - Copy 2021-6-25-Job1 (1) አ Select your job 30-06-21 11:48 67 Kbytes 28-06-21 ( es 28-06-21 09:33 28 Kbytes  $\sim$ Cloud + New job ▼ iiii Order  $\bigtriangledown$ 0 0 🖬 🗛 🖪 📥 📥 🛓 \$ 👽 🖬 12% 11:30 ۵ 💦 📲 2021-6-28-Job1  $\lambda_0$ SURVEY JOB STAKEOUT AUTO ME... COGO SURFACE... Points/Measurement/Codes New/Open job > > **Coordinate System External references** > > Import data > Export & Share > Job utilities Report > >

 CAD
 Image: GNSS
 Image: Settings
 Image: Quit

 □
 ○
 □
 ○
 ○

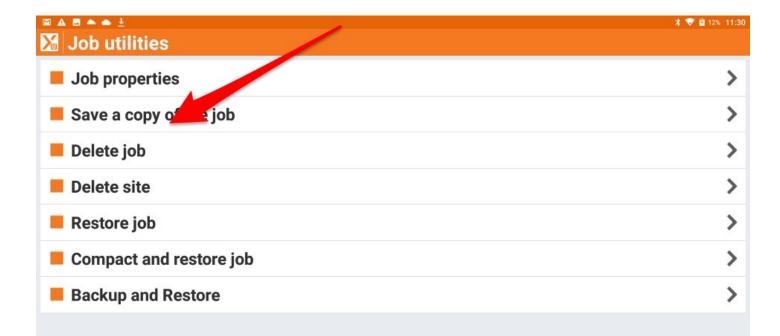

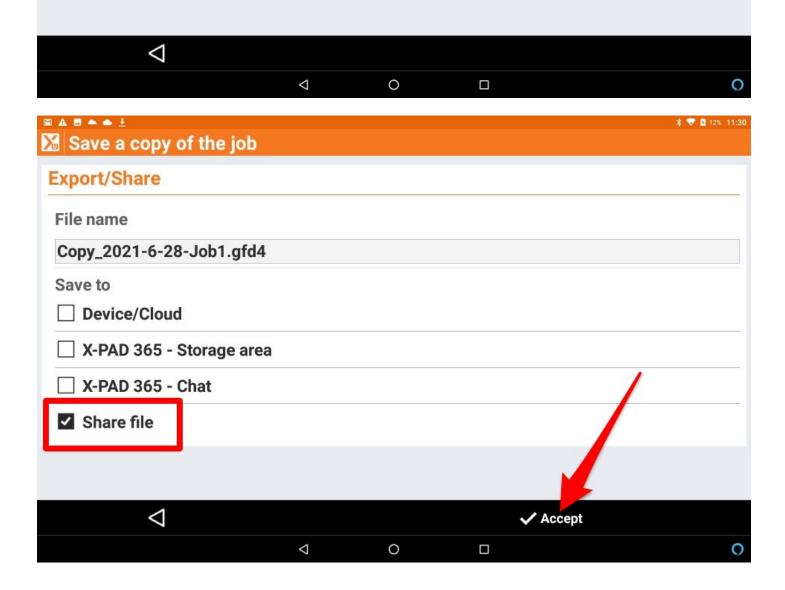

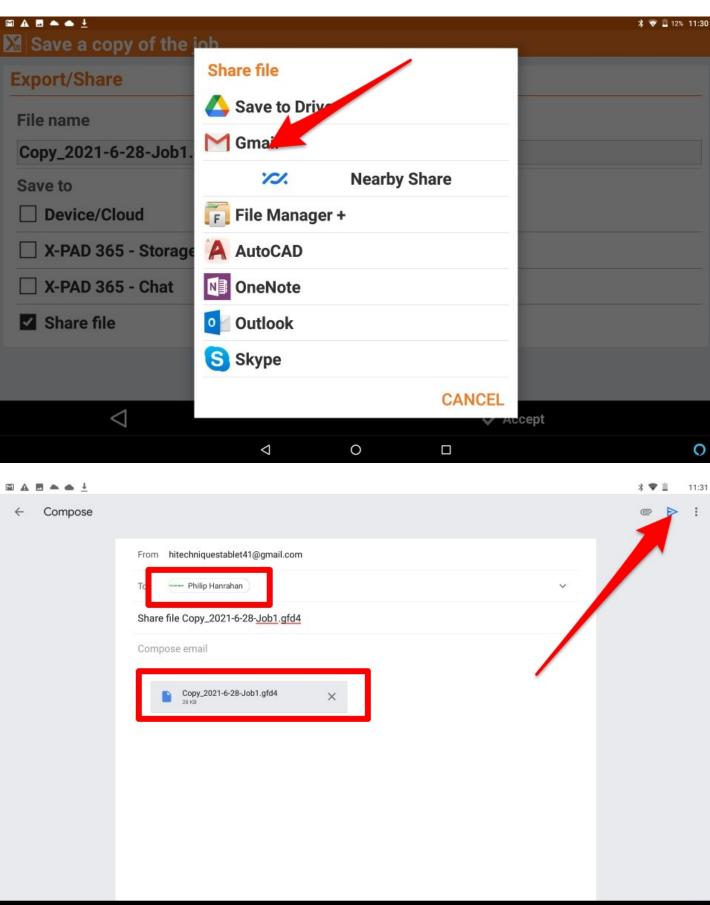

| <1 | $\circ$ |  | $\circ$ |
|----|---------|--|---------|
| 7  | 0       |  |         |

| 🖾 🗛 🖪 📥 📥 🛓 |                                                                                                    |   |           | * 💎 🖬 13% 11:31 |
|-------------|----------------------------------------------------------------------------------------------------|---|-----------|-----------------|
| Compose     | From hitechniquestablet41@gmail.com   To Philip Hanrahan   Share file Copy_2021-6-28-Job1.gfd4   Compose email     Copy-   Send this message? |   | Cancel OK | * ♥ 🖬 13% 11:31 |
|             | 4                                                                                                    | 0 |           | 0               |

| Job utilities                         | ≭ 👽 🖬 13% 11:31 |
|---------------------------------------|-----------------|
| Job properties                        | >               |
| Save a copy of the job                | >               |
| E Delete job                          | >               |
| Delete site                           | >               |
| Restore job                           | >               |
| Compact and restore job               | >               |
| Backup and Restore                    | >               |
| To check that the email has been sent |                 |

0

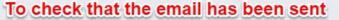

 $\bigtriangledown$ 

 $\bigtriangledown$ 

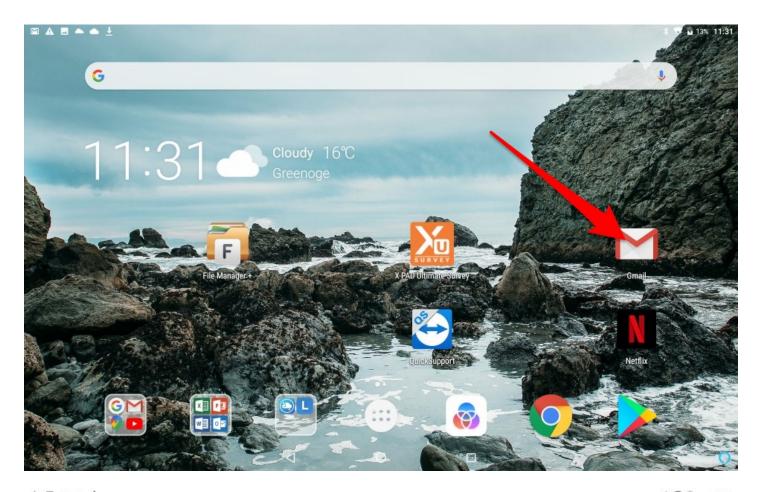

| • • ±     |                                                                                                    |                                                                                                    |                             |            |          | * 🖤        | Ē | 11:3 |
|-----------|----------------------------------------------------------------------------------------------------|----------------------------------------------------------------------------------------------------|-----------------------------|------------|----------|------------|---|------|
|           | Θ                                                                                                    |                                                                                                    |                             | €          | Ū        | $\bigcirc$ | ₽ | :    |
| PRIM      |                                                                                                    | Passive GNSS Stations                                                                                    | Inbox                       |            |          |            |   | 5    |
| песника   | Phile Hanrahan     5 Jul       Passing SNSS Stations       Philip Hunghan BE, BA, MIEI Manager E: philip@hitechni       I OSI Panive Poin                                                                                                    | <b>Philip Hanrahan</b> Yesterday<br>to me ~                                                              |                             |            |          | ¢          | ¢ |      |
| посиниоци | me, Philip 5 28 Jun<br>By symbol<br>On Mon, 28 Jun 2021, 9:30 Philip Hanrahan, <philip@hit 5<br="">Philip@hit 5<br/>Philip@hit 12<br/>Philip@hit 12<br/>Ph</philip@hit> | Philip Hanrahan B.E., B. A., M.I.E.I.<br>Manager<br>E: philip@hitechniques.ie<br>M: +353 (0) 87 682 3336 |                             |            |          |            |   |      |
| теснинося | Philip, me 8 25 Jun<br>CodesV4 Forwarded message From: Hitechniques Ta 1                                                                                                    | T: +353 (0) 1 2572323<br>A: U17 Block Q, Grants Road, Gree                                               | nogue Business Park, Rathco | ole, Co. D | ublin, I | EIRE       |   |      |
|           | HitechniquesCo Screenshot_202 +6                                                                                                    | OSI Passive Points.site.zip                                                                              | ± 🛆                         |            |          |            |   |      |
| песникали | Philip, me 2 24 Jun<br>Antrim Tech. Park<br>On Thu, 24 Jun 2021, 19:09 Philip Hanrahan, <philip@hit 7<="" td=""><td></td><td></td><td></td><td></td><td></td><td></td><td></td></philip@hit>                                                                                                    |                                                                                                    |                             |            |          |            |   |      |
|           | Screenshot_202 Z Screenshot_202 +7                                                                                                    |                                                                                                    |                             |            |          |            |   |      |
| ÷         | Dariusz Liszka @ 22 Jun<br>Gnss all scheme<br>T: +353 (0)1 2572323 A: U17 Block Q, Grants Road, Grer                                                                                                    |                                                                                                    |                             |            |          | _          | - |      |
|           | Philip, me 2 @ 22 Jun                                                                                                    | ← Reply                                                                                                  | ≪ Reply all                 |            | ¢        | Forward    | 1 |      |

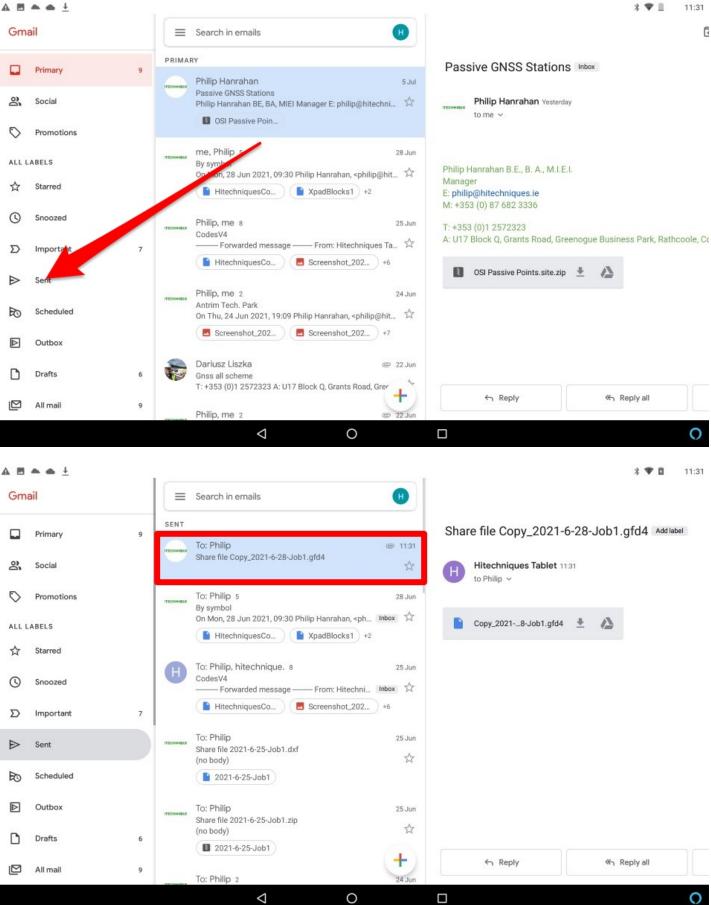